# **20 Annexes**

# **20.1. Table de conversion d'une variable exponentielle**

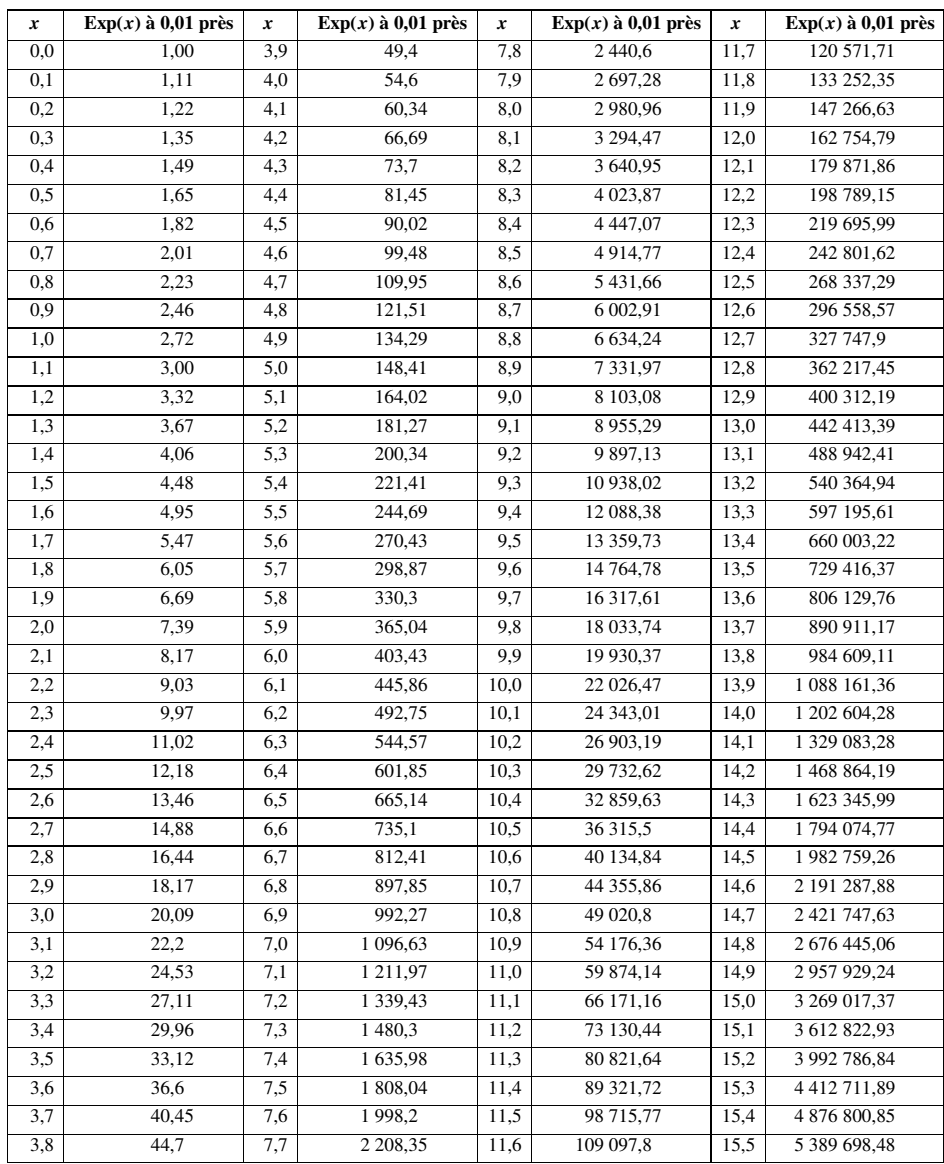

## **20.2. Structure du DVD-annexes**

Un DVD fournissant l'intégralité des résultats a été élaboré. Son arborescence est la suivante :

Chateaux-Annexes-Densite regroupe toutes les mesures de densité autour des châteaux et des communes.

 $\rightarrow$  chateaux

 $\rightarrow$  Densite aleatoire : graphiques correspondant à la variation locale de la densité de points aléatoires en fonction de chaque château-centre

 $\rightarrow$  Densite reelle : graphiques correspondant à la variation locale de la densité de châteaux en fonction de chaque château-centre

 $\rightarrow$  Densite-cercles-chateaux : graphiques montrant les anneaux avec un intervalle de 10 km en fonction de chaque château-centre

 $\rightarrow$  Rapport de densite : graphiques montrant le rapport entre la densité aléatoire et la densité réelle pour un intervalle de 10 km

#### $\rightarrow$  communes

 $\rightarrow$  Densite aleatoire : graphiques correspondant à la variation locale de la densité de points aléatoires en fonction de chaque commune-centre

 $\rightarrow$  Densite reelle : graphiques correspondant à la variation locale de la densité de communes en fonction de chaque commune-centre

 $\rightarrow$  Densite-cercles-communes : graphiques montrant les anneaux avec un intervalle de 10 km en fonction de chaque commune-centre

 $\rightarrow$  Rapport de densite : graphiques montrant le rapport entre la densité aléatoire et la densité réelle pour un intervalle de 10 km

#### Gardons-Annexes

 $\rightarrow$  Images-RESEAU-1

 $\rightarrow$  amont-aval : graphiques correspondant à la varition du rapport LC/VO moyennée de confluence en confluence de chaque source au Pont de Ners

 $\rightarrow$  aval-amont : graphiques correspondant à la varition du rapport LC/VO movennée de confluence en confluence du Pont de Ners à chacune des sources

 $\rightarrow$  diagramme LC - LC-VO : graphiques correspond aux relevés des rapports LC/VO de confluence en confluence en fonction de chaque chemin possible

 $\rightarrow$  dim globale par chemin : graphiques correspondant aux dimensions fractales de chaque chemin

 $\rightarrow$  dim locale par branche : graphiques correspondant aux dimensions fractales locales de chaque branche

 $\rightarrow$  distance au Pont de Ners - dim fractale locale moyennee branche par branche : graphiques correspondant à la valeur de la dimension fractale locale de chaque branche moyennée de confluence en confluence

 $\rightarrow$  distance au Pont de Ners - dim locale par branche : graphiques correspondant aux dimensions fractales locales de confluence en confluence en fonction de chaque chemin possible

 $\rightarrow$  releve de talweg

dimfractalelocale.png : carte montrant la répartition des dimensions fractales locales par branches

variationLCVOlocal.png : carte montrant la répartition des variations du rapport LC/VO par branches

 $\rightarrow$  Images-RESEAU-2

 $\rightarrow$  amont-aval : graphiques correspondant à la varition du rapport LC/VO moyennée de confluence en confluence de chaque source au Pont de Ners

 $\rightarrow$  aval-amont : graphiques correspondant à la varition du rapport LC/VO moyennée de confluence en confluence du Pont de Ners à chacune des sources

 $\rightarrow$  diagramme LC - LC-VO : graphiques correspond aux relevés des rapports LC/VO de confluence en confluence en fonction de chaque chemin possible

 $\rightarrow$  dim globale par chemin : graphiques correspondant aux dimensions fractales de chaque chemin

 $\rightarrow$  dim locale par branche : graphiques correspondant aux dimensions fractales locales de chaque branche

 $\rightarrow$  distance au Pont de Ners - dim fractale locale moyennee branche par branche : graphiques correspondant à la valeur de la dimension fractale locale de chaque branche moyennée de confluence en confluence

 $\rightarrow$  distance au Pont de Ners - dim locale par branche : graphiques correspondant aux dimensions fractales locales de confluence en confluence en fonction de chaque chemin possible

dimfractalelocale.png : carte montrant la répartition des dimensions fractales locales par branches

variationLCVOlocal.png : carte montrant la répartition des variations du rapport LC/VO correspondant par branches

### **20.3. Mathematica en géographie**

Toute cette thèse a été réalisée sur le logiciel Mathematica, des simples calculs jusqu'à l'édition de cette thèse. Cet outil méconnu, en géographie, emploie un codage très simple, et permet de mener à bien de nombreux projets scientifiques. L'intérêt pour la géographie a été évoqué au cours du chapitre 6. Aussi, pour conclure sur ce logiciel, on peut citer Rémi Barrère. « Il est dans la nature des problèmes scientifique de n'être ni confinés à des calculs, ni restreints à de la programmation, ni réduits à de la visualisation, ni limités à de l'édition, mais de mêler un peu tout cela. Il est dans la nature des problèmes mathématiques de n'être ni exclusivement logiques, ni entièrement numériques, ni purement algébriques mais tout cela à la fois. C'est pour cette raison qu'un logiciel polyvalent comme *Mathematica* répond à un besoin des scientifiques et des ingénieurs. Mais nous savons bien que si le besoin engendre l'outil, ce dernier en retour crée de nouveaux besoins. C'est pourquoi on peut s'attendre à un développement intense du calcul symbolique dans des décennies à venir » (Barrère, 2002, p. 13). Tel est l'esprit de *Mathematica*.